## **AlterOffice Текст**

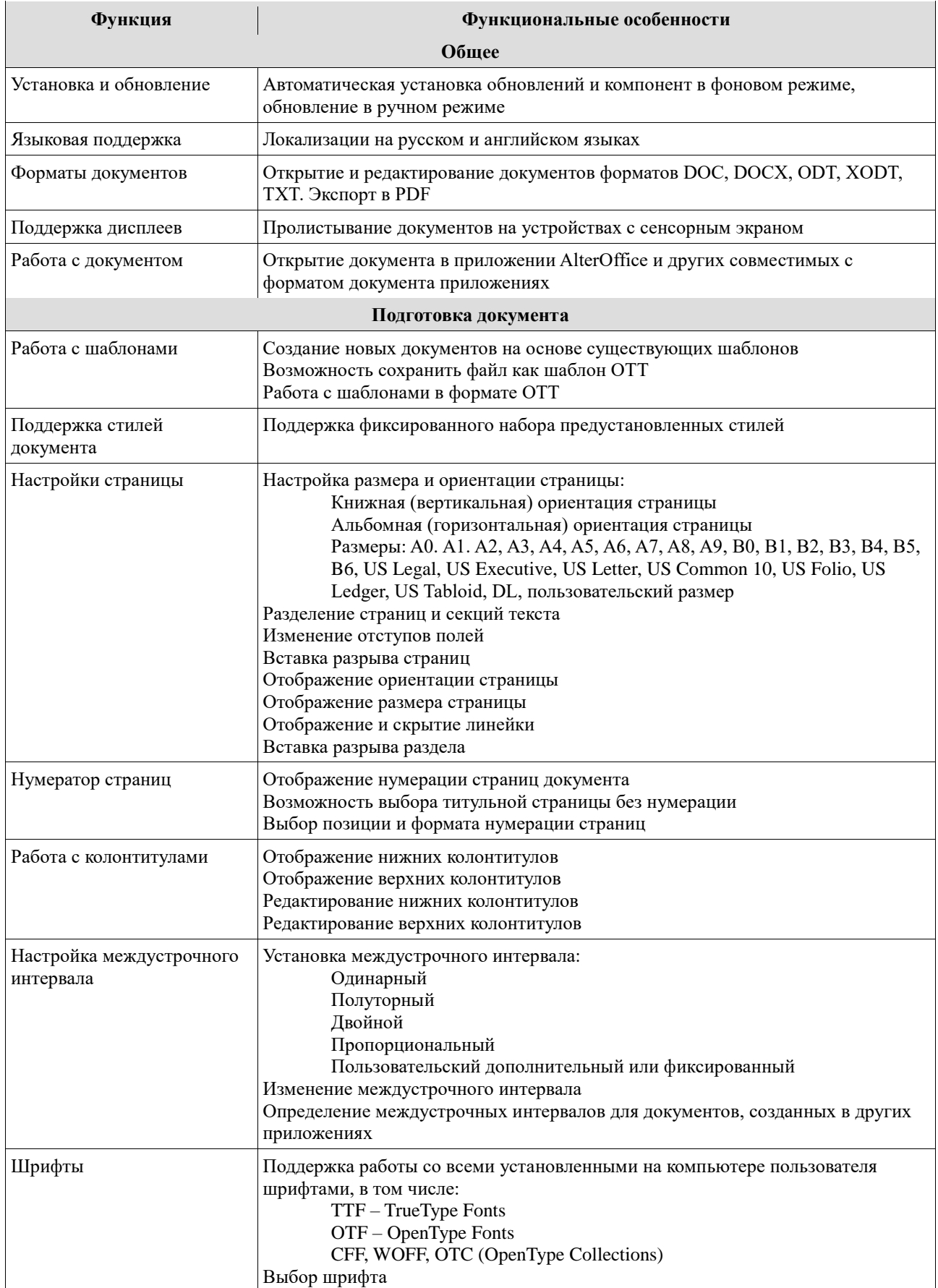

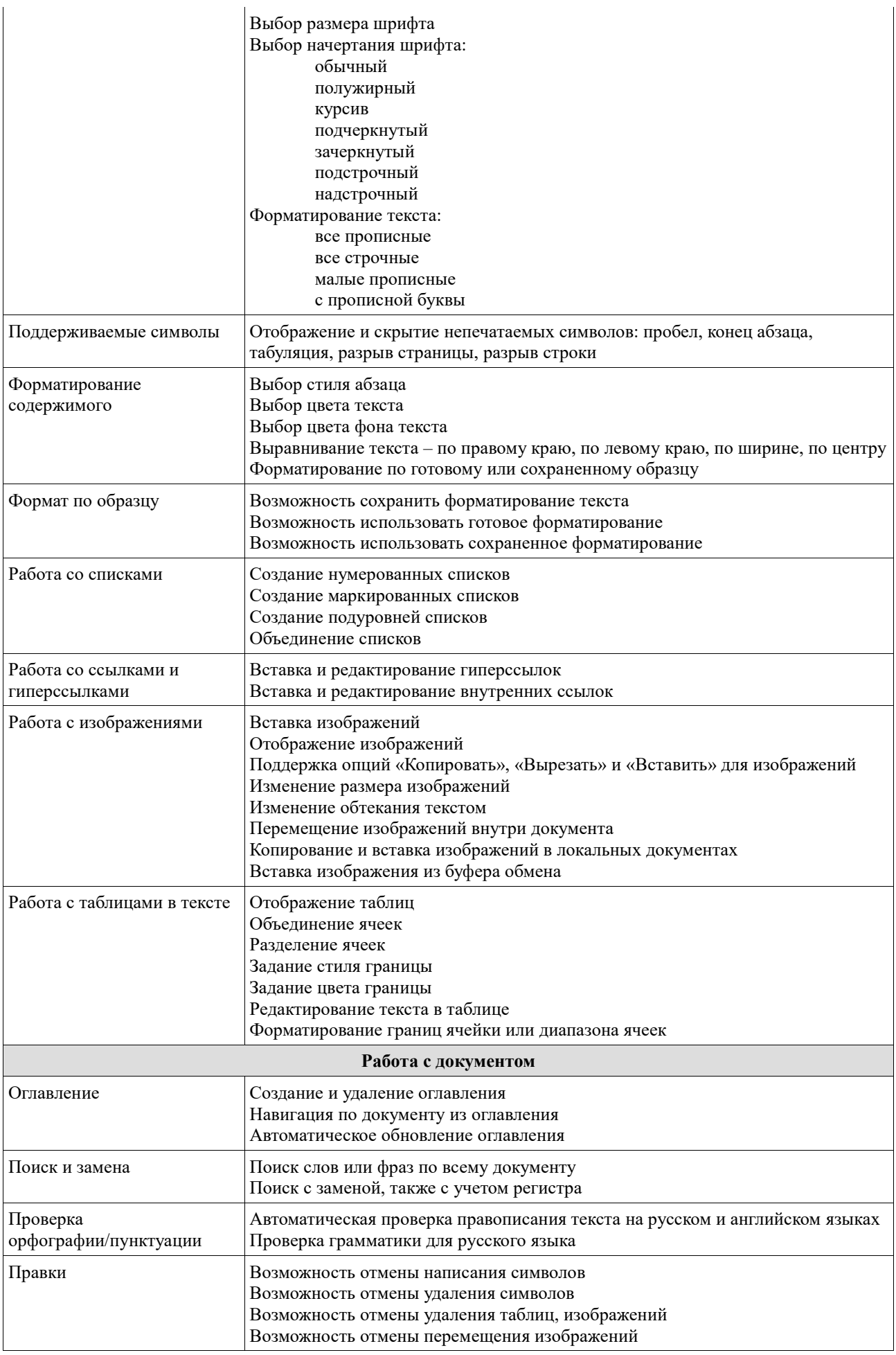

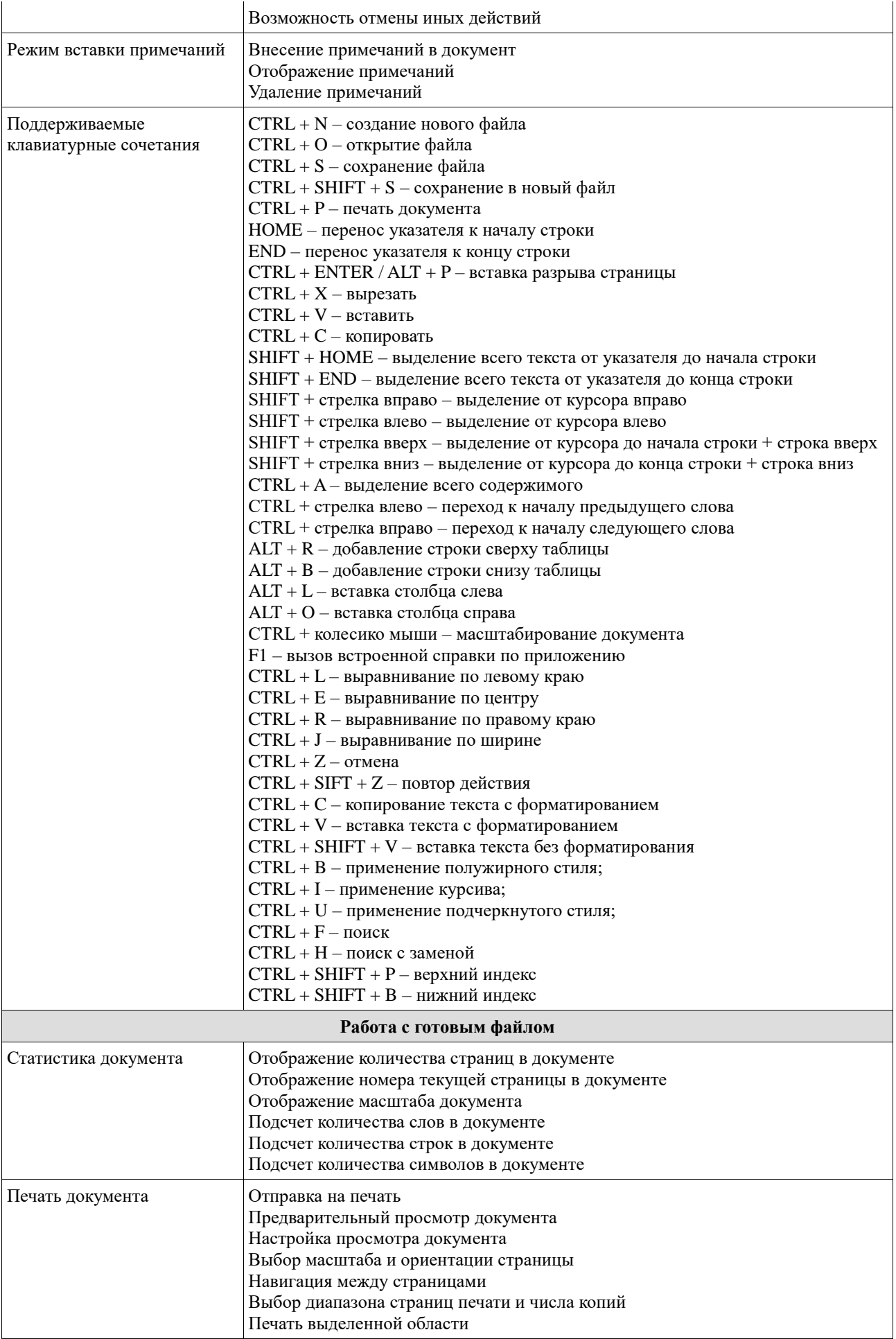

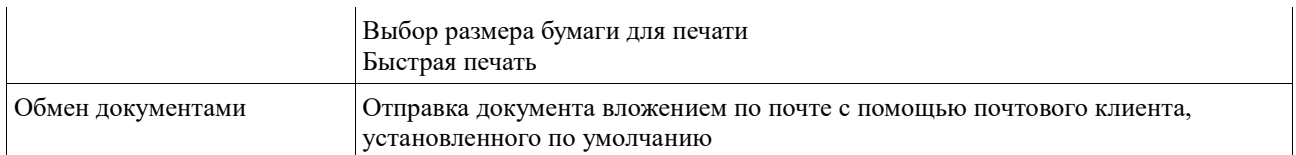

## **AlterOffice Таблицы**

÷,

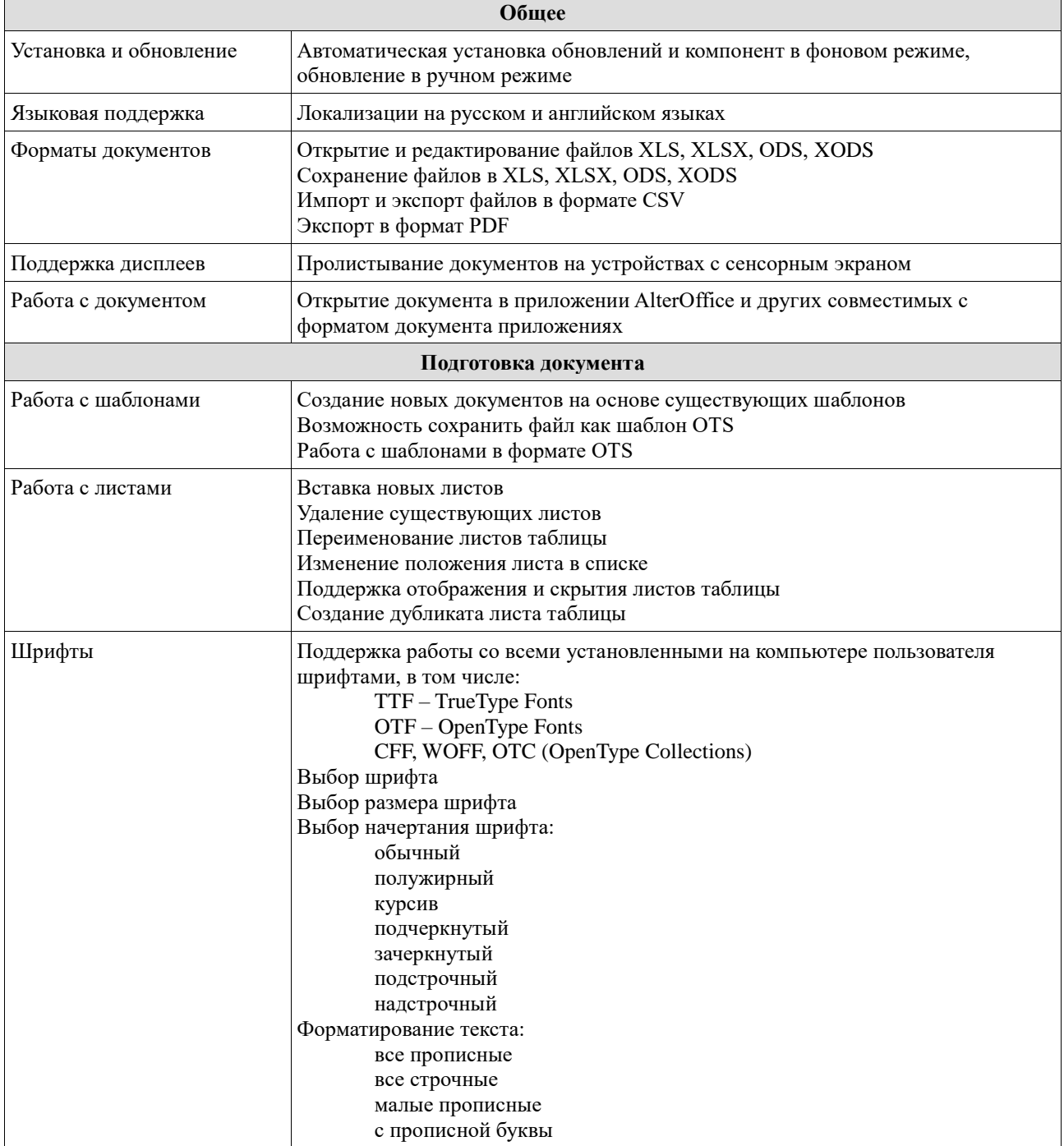

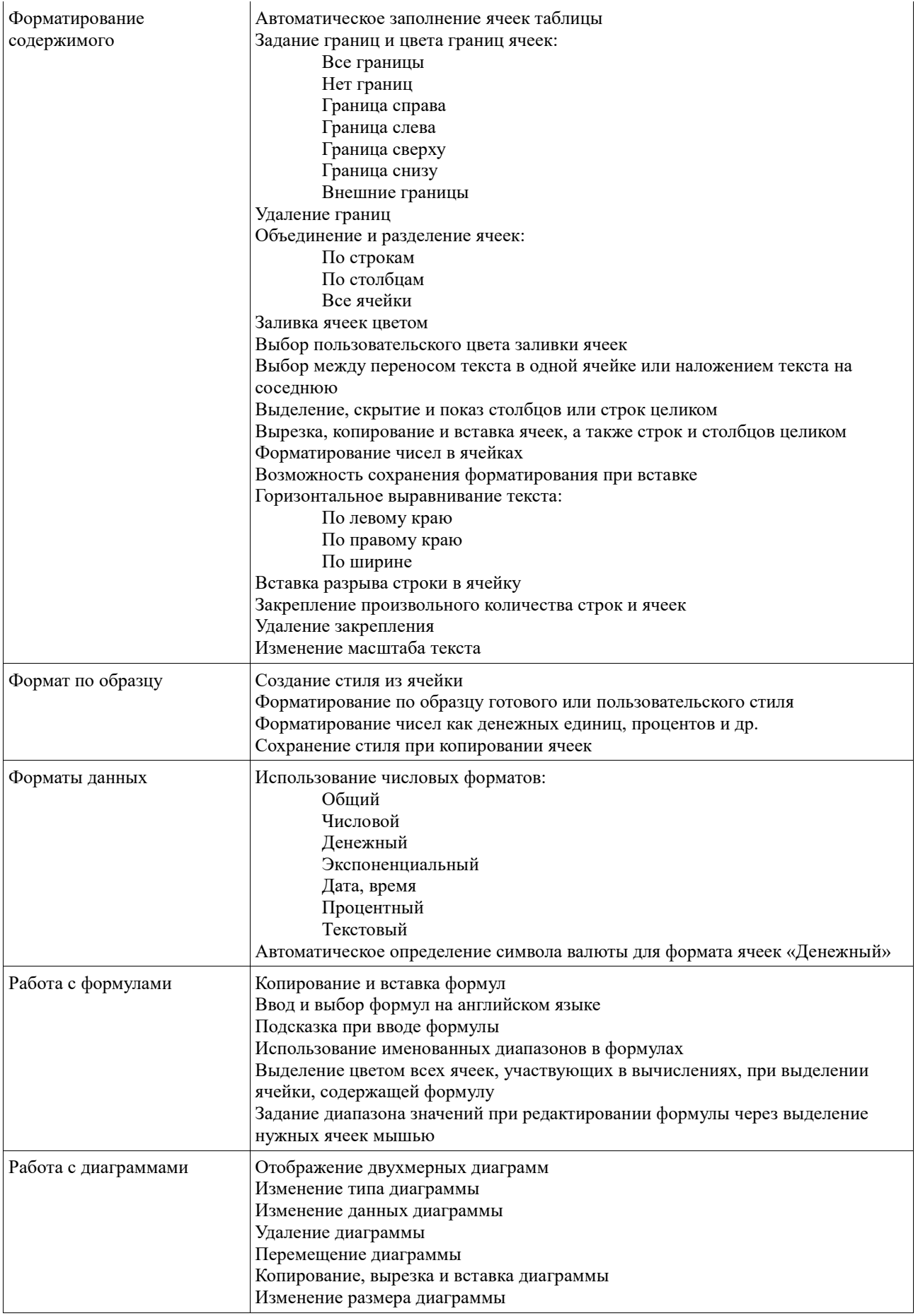

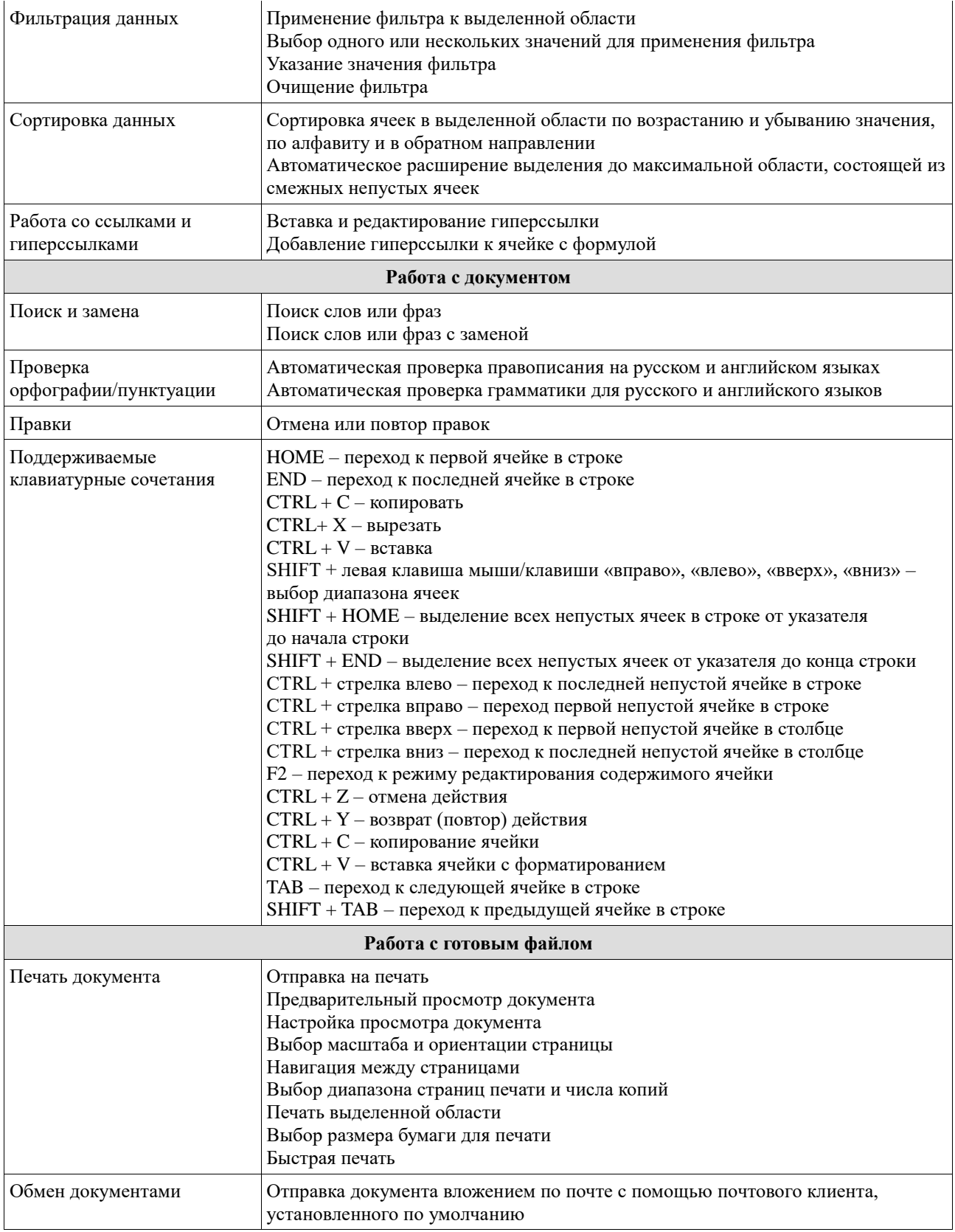

## **AlterOffice Презентации**

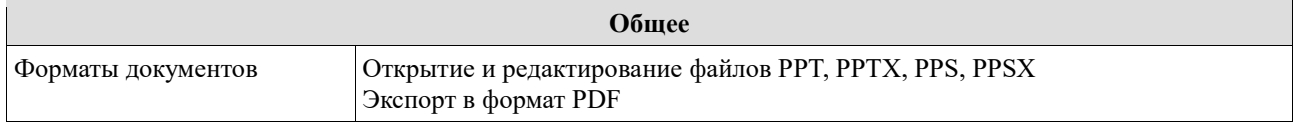

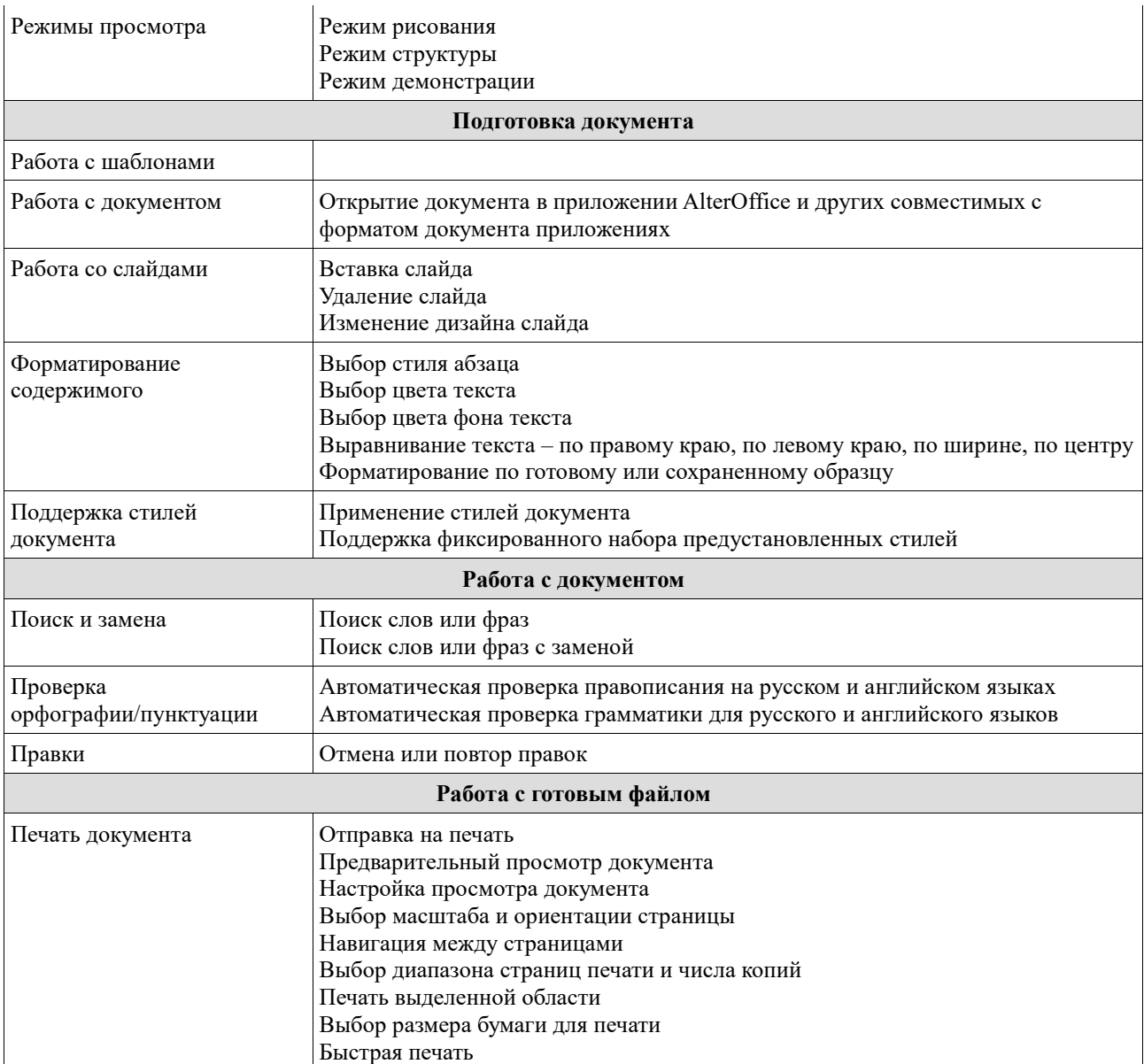